## 3 pulgadas Con Auto-cutter ThermalImpresora de facturas

## **Unesdoc.unesco.org unesdoc.unesco.orgModelo: OCPP-806)**

### **Especificación:**

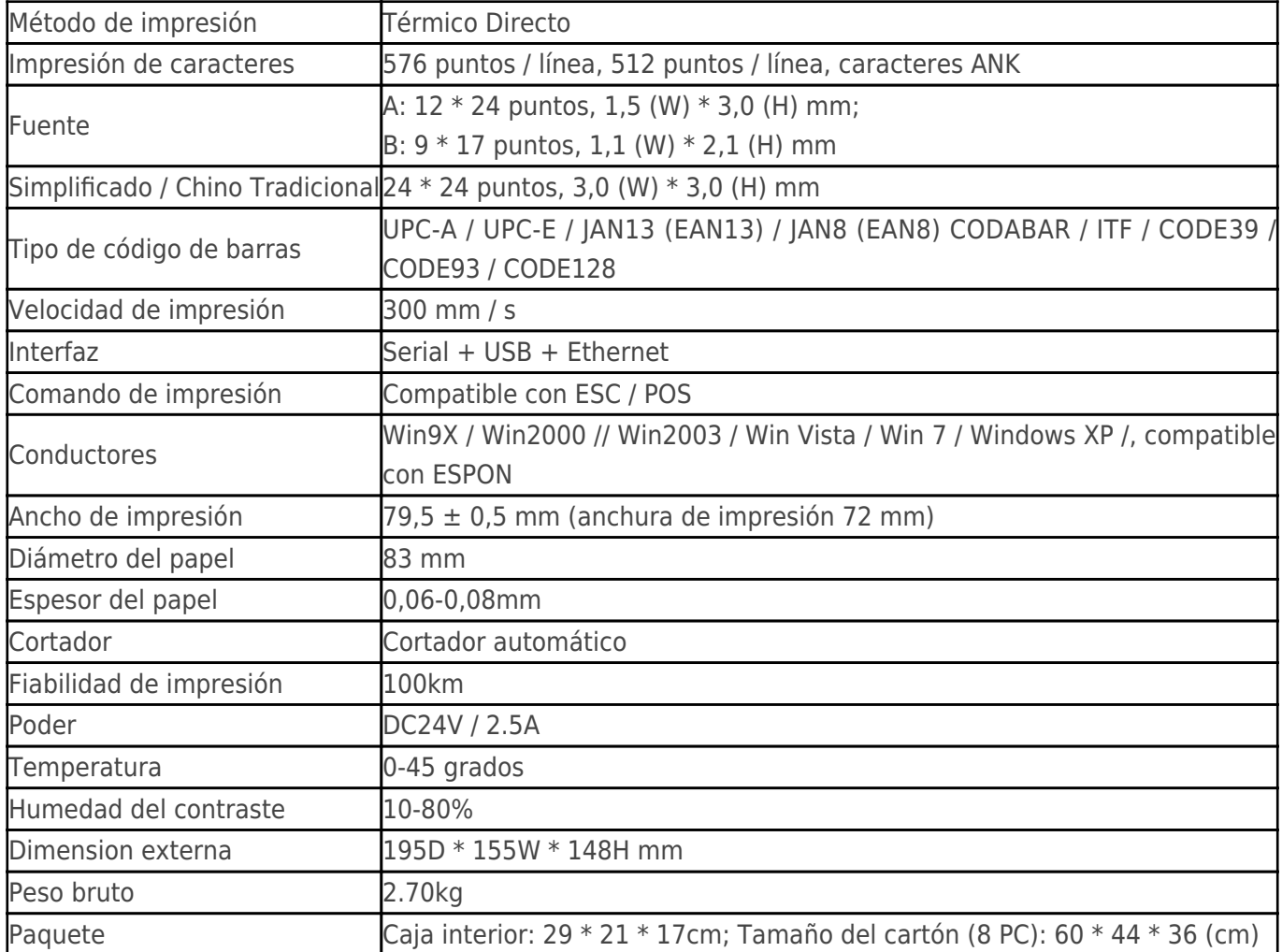

## **Detalles del producto:**

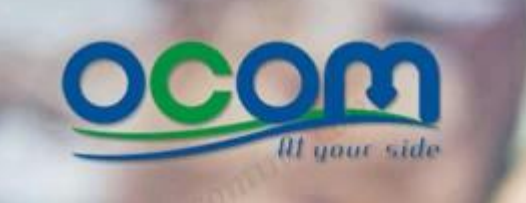

**80mm Thermal Receipt Printer with auto-cutter OCPP-806** 

**Product Picture** 

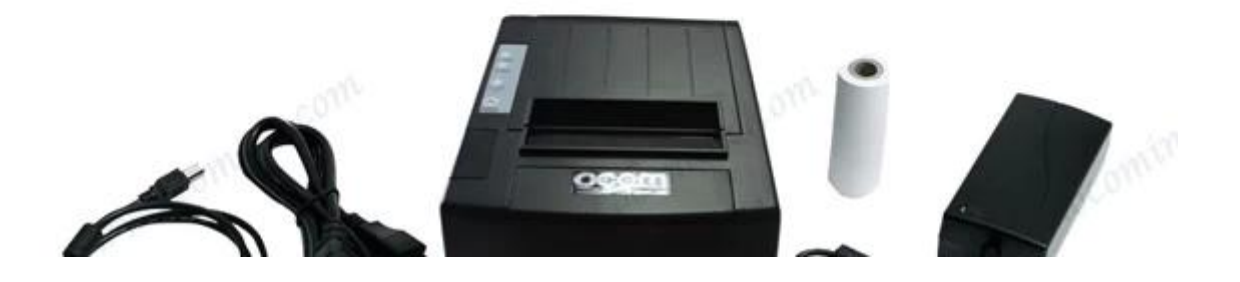

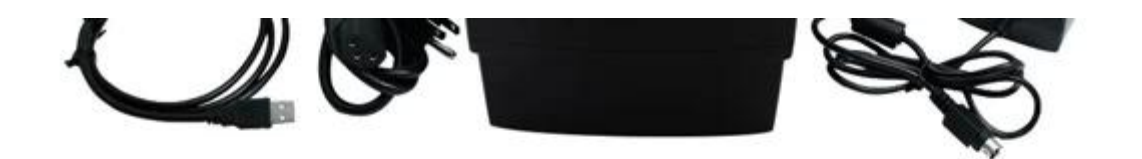

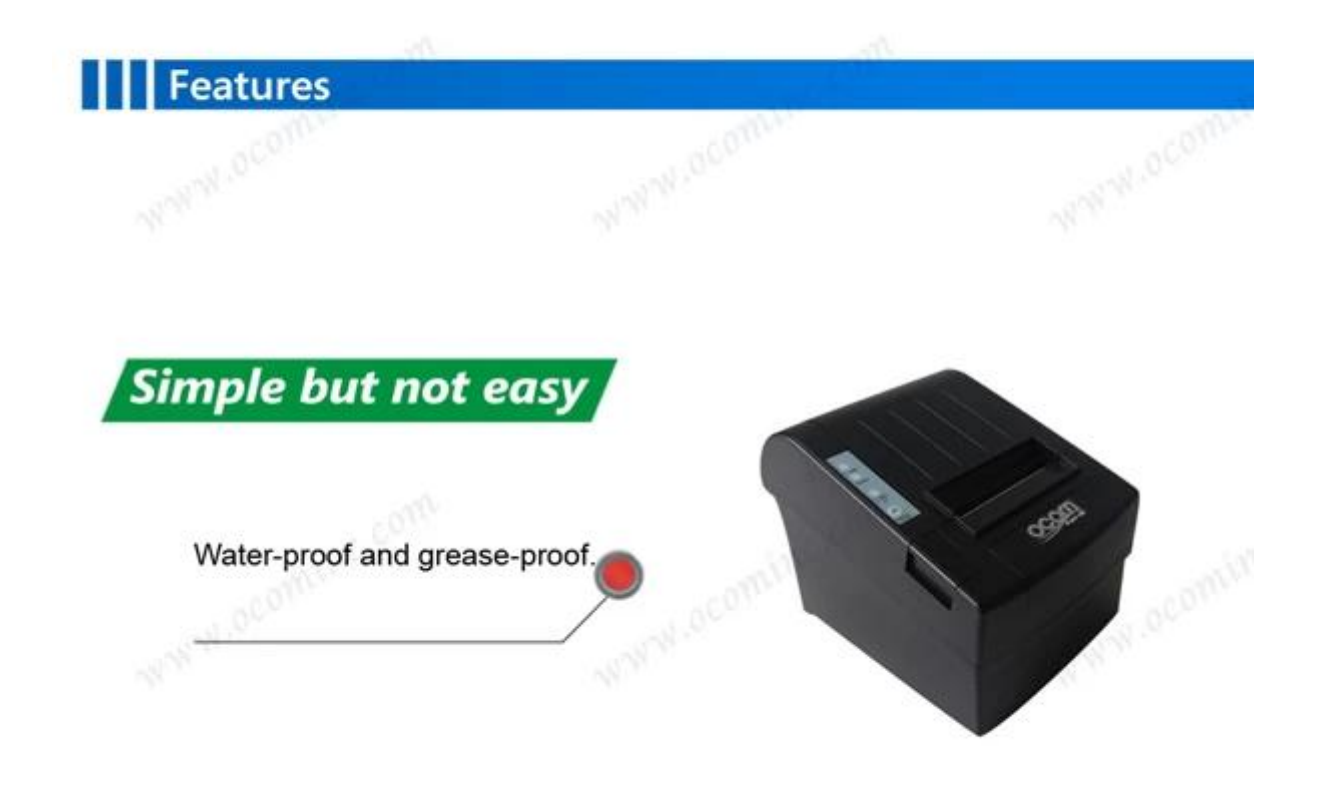

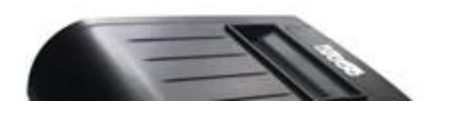

Support NV image downloading and printing Support different density bitmap graphics printing

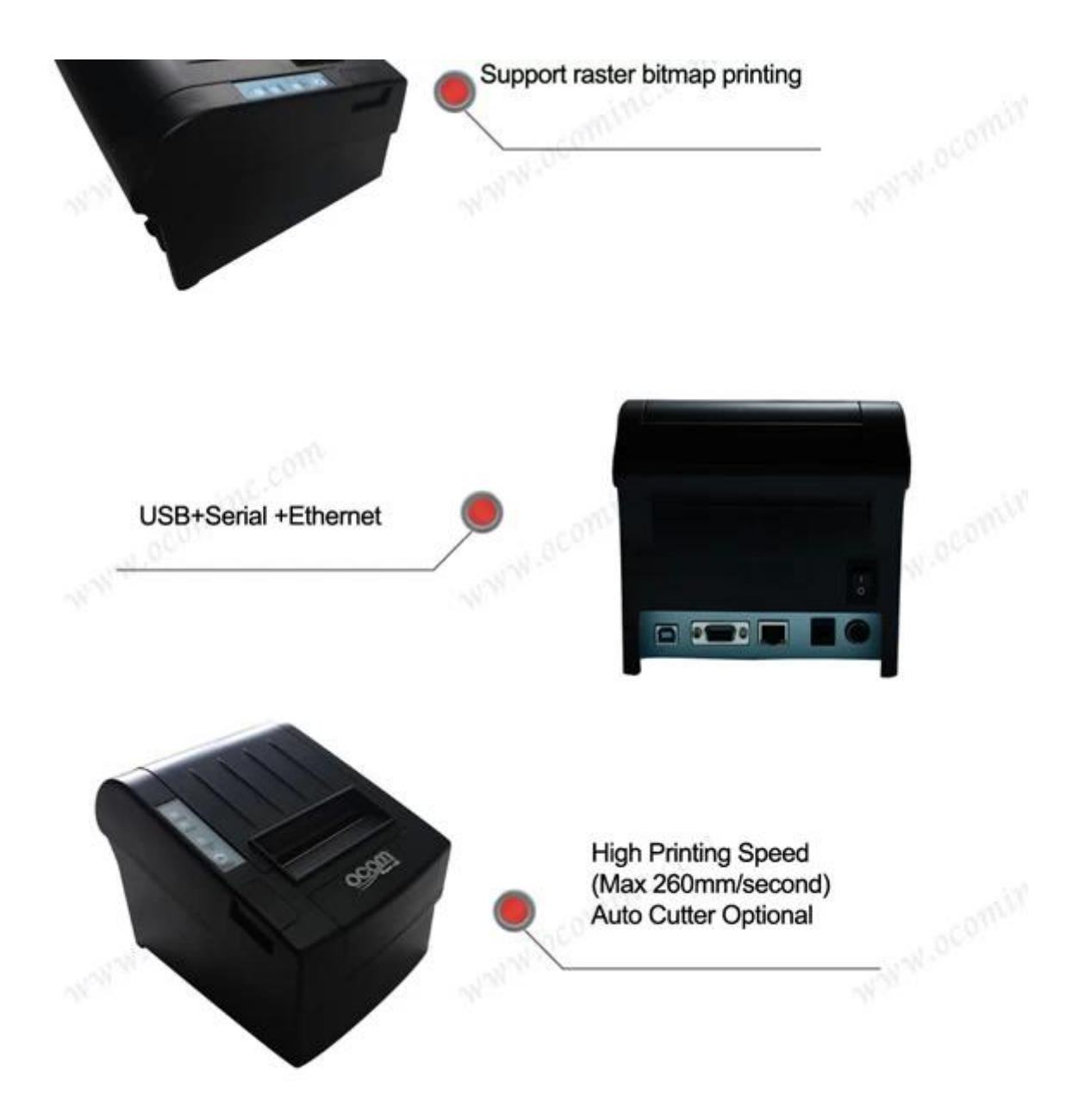

Characters can be amplified, printed<br>in bold optionally, and line spacing<br>printing can be adjusted

# | | | All-round show

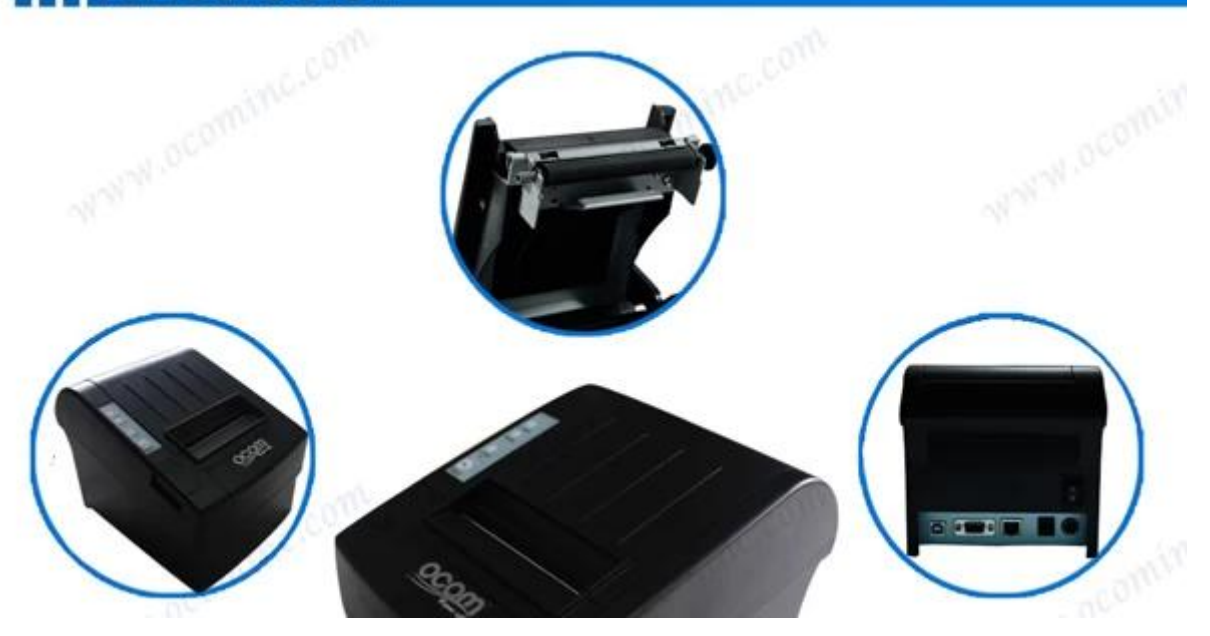

W.ocomin

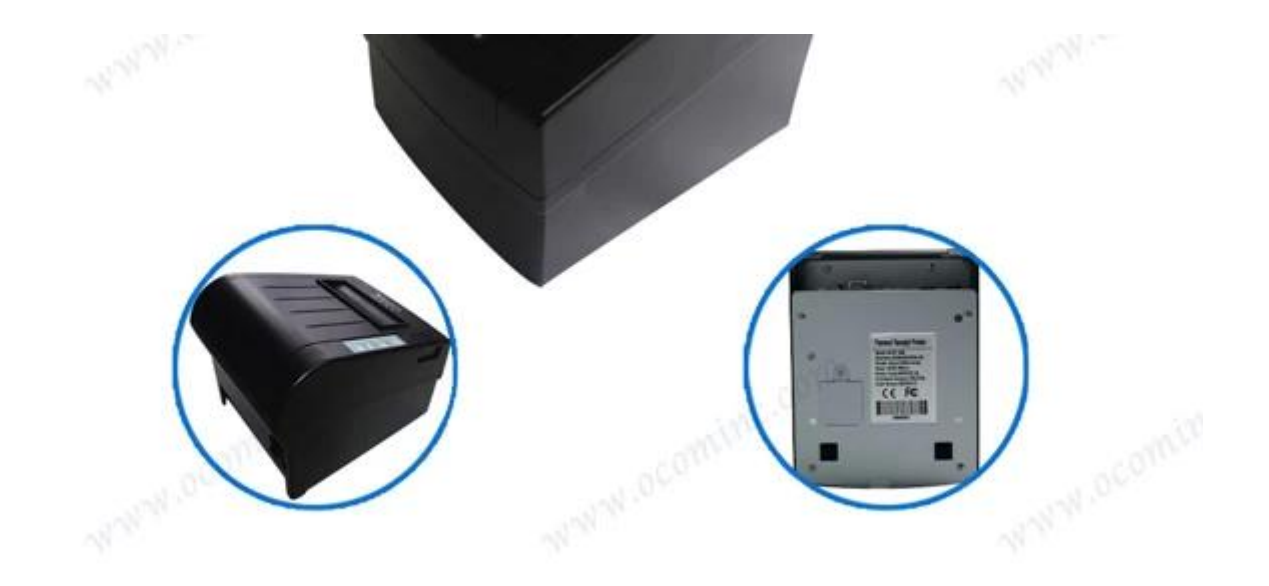

# | | | Application Area

Food delivery, restaurant, Traffic Citation, Logistics, Transportation, Warehouse management, Delivery, Illegal<br>Parking Ticket. Drugstore, Price Tag, Batalling, Illegal OCOM Parking Ticket, Drugstore, Price Tag, Retail/Farm

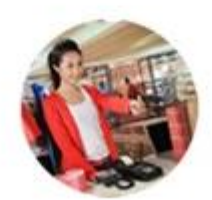

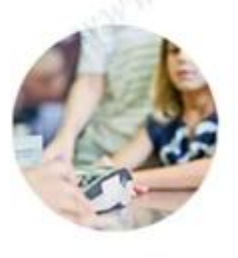

WWW.ocomin

## Paper Roll Installation

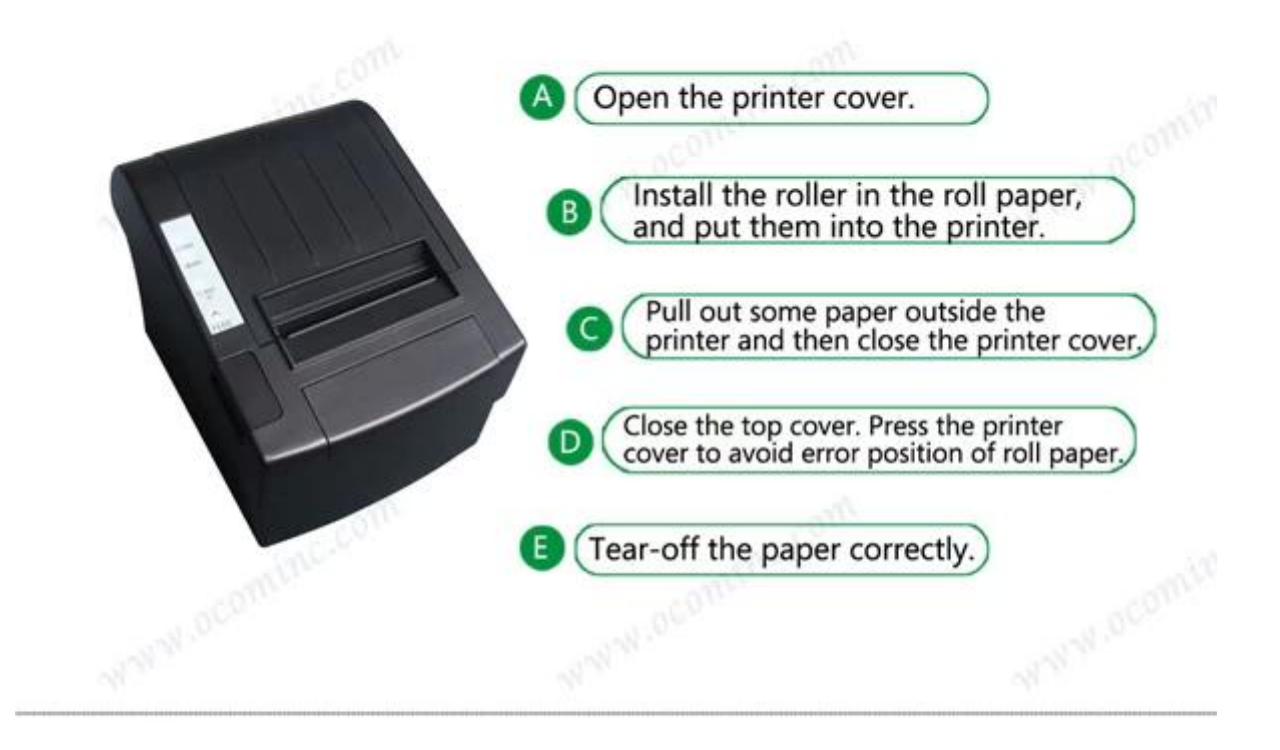

#### **Setting the Printing Mode(DIP switches):**

The DIP switches are used to set the printer to perform various functions, such as cutter mode, character set, speed, beeper, print density and etc. **CON** 

# | | | Parameter

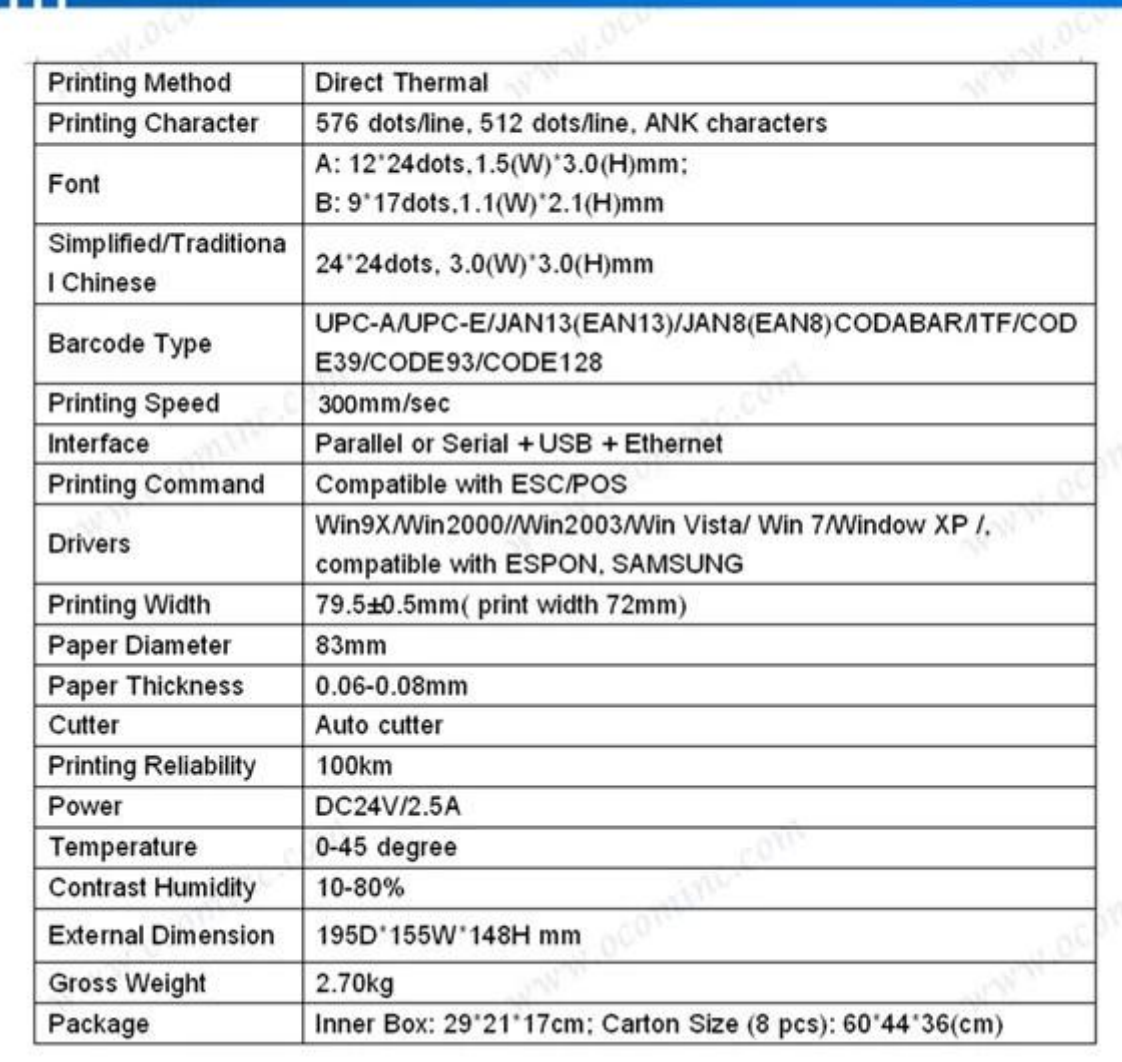

**Anglis** 

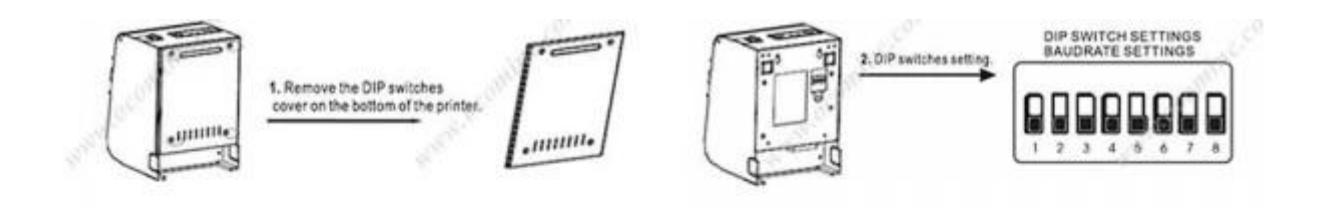

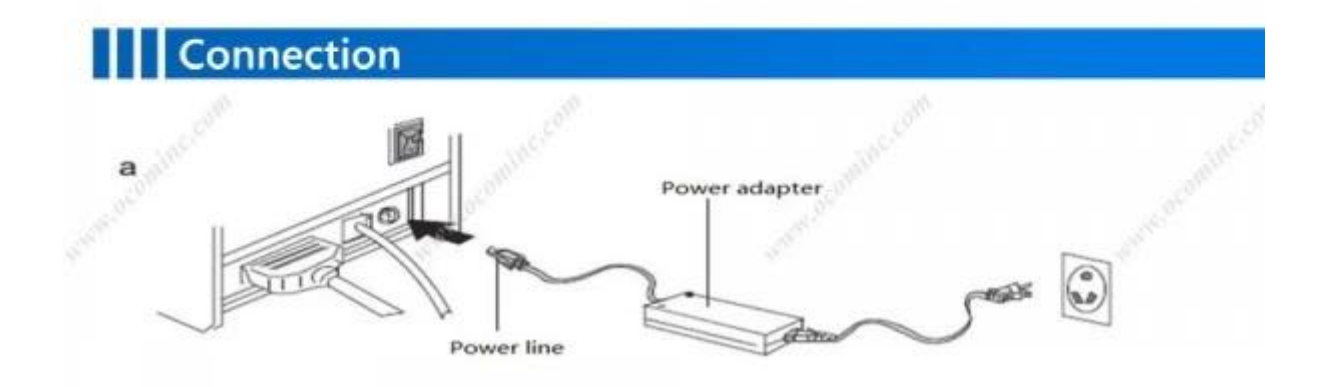

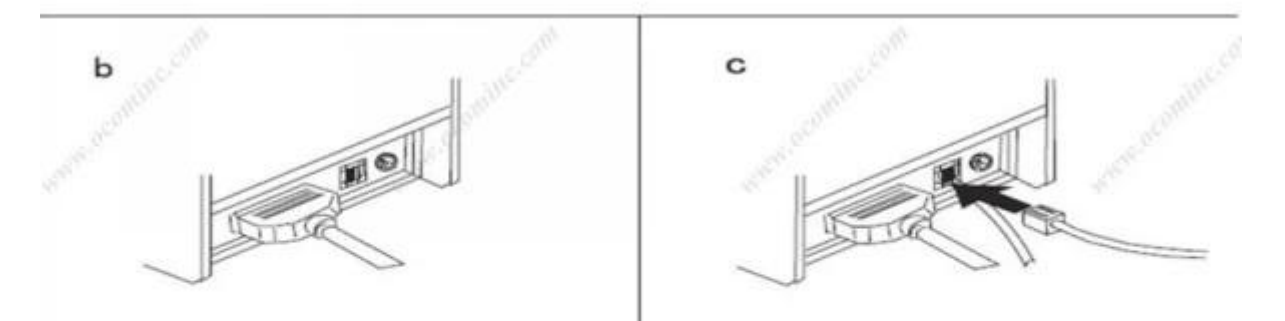

- a. Plug the DC cord connector into the printer's power connector..
- b. Plug the data cable connector into the printer's interface connector.
- C. Plug the drawer cable into the drawer kick-out connector on the back of the printer next to the interface connector.

### | | | Shipping and payment

- 1. Air, Sea, Express(DHL, FedEx, UPS, EMS, TNT and so on)
- 2. EXPRESS: around 3-7 working days to arrive
- 3. INTERNATIONAL AIR MAIL: usually around 2-4 days to arrive, will also depend on which destination port
- 4. By sea: depend on which destination port
- $5. T/T$
- 6. Western Union
- 7. Escrow
- 8. L/C

## **Company Profile**

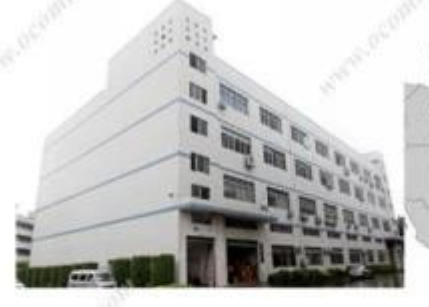

OCOM Technologies Limited is a professional supplier specialized in POS and Auto-ID applications. Our products portfolio covers Barcode Scanner, Barcode Printer, Thermal Printer, Dot Matrix Printer, Magnetic Card Reader, Data Collector, POS Terminal, and other IOT products.

We have FCC, CE, RoHS, and other certifications. We have sell our products to West Europe, North American, Africa, Asia-Pacific and other countries.

OCOM has professional teams including marketing, R&D, quality control, production and sales service. All of the sales representatives have 3 to 10 years experience in international trading, which help us to meet the customers' needs.

OCOM have been sticking to the quality system of ISO9001:2008. We conduct strict IQC, IPQC and OQC inspection in every industrial procedure. Based on our strong capacity, the normal lead time for main products is about 3 to 7 days even for bulk order.

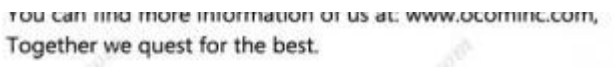

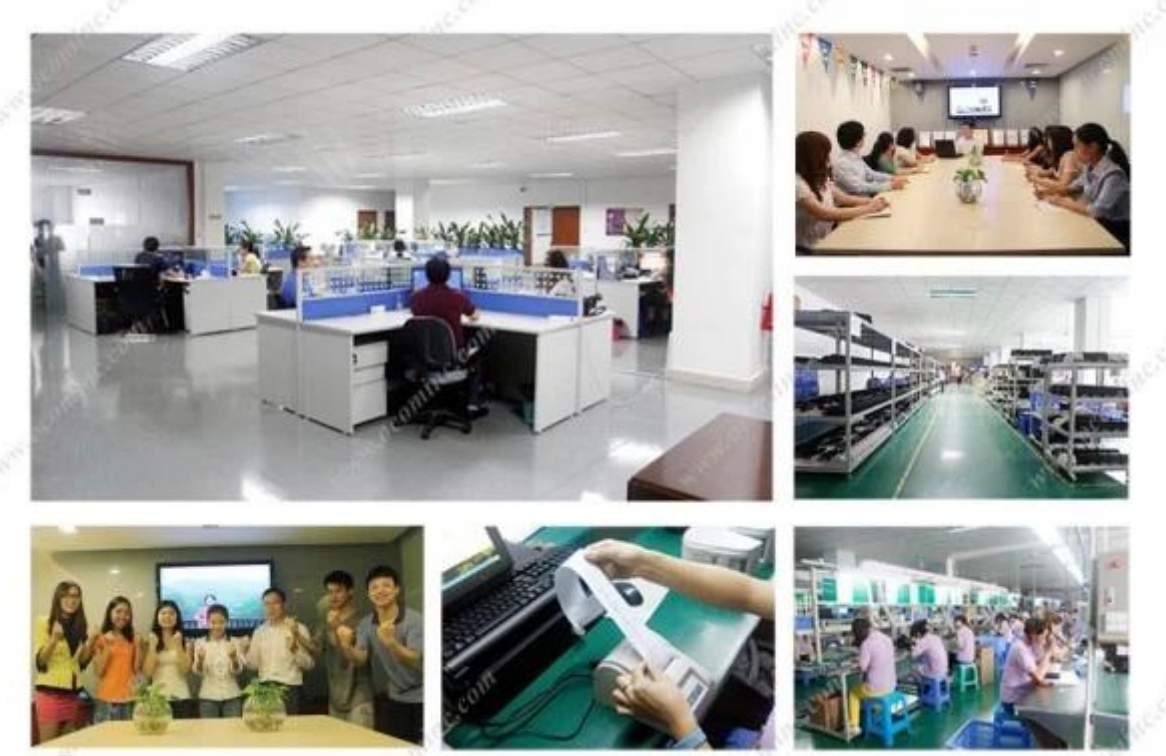

### **Documentos importantes:**

[\\*Especificación](http://www.possolution.com.cn/es/file_download/45.html)

[\\*Manual del programa](http://www.possolution.com.cn/es/file_download/170.html)

[\\*Manual de instrucciones](http://www.possolution.com.cn/es/file_download/180.html)

\*[Driver para Win](https://cdn.cloudbf.com/upfile/75/downfile/2017021315183845321.zip)[Dows](https://cdn.cloudbf.com/upfile/75/downfile/2017021315183845321.zip)

[\\*Driver para Linux](https://www.ocominc.com/es//downfile/Linux_driver.zip.html)

[\\*Parámetros de la impresora Herramientas de configuración](http://www.possolution.com.cn/es/file_download/162.html)

[\\*USB Printdemo\(Demostración de software de aplicación\)](http://www.possolution.com.cn/es/file_download/158.html)

[\\*SDK para Android](http://www.possolution.com.cn/es/file_download/163.html)

[\\*discos compactos Archivos](http://www.ocominc.com/download/Theraml-Printer-CD-Z.html)